## **Oscillator Output Spectrum and Waveform**

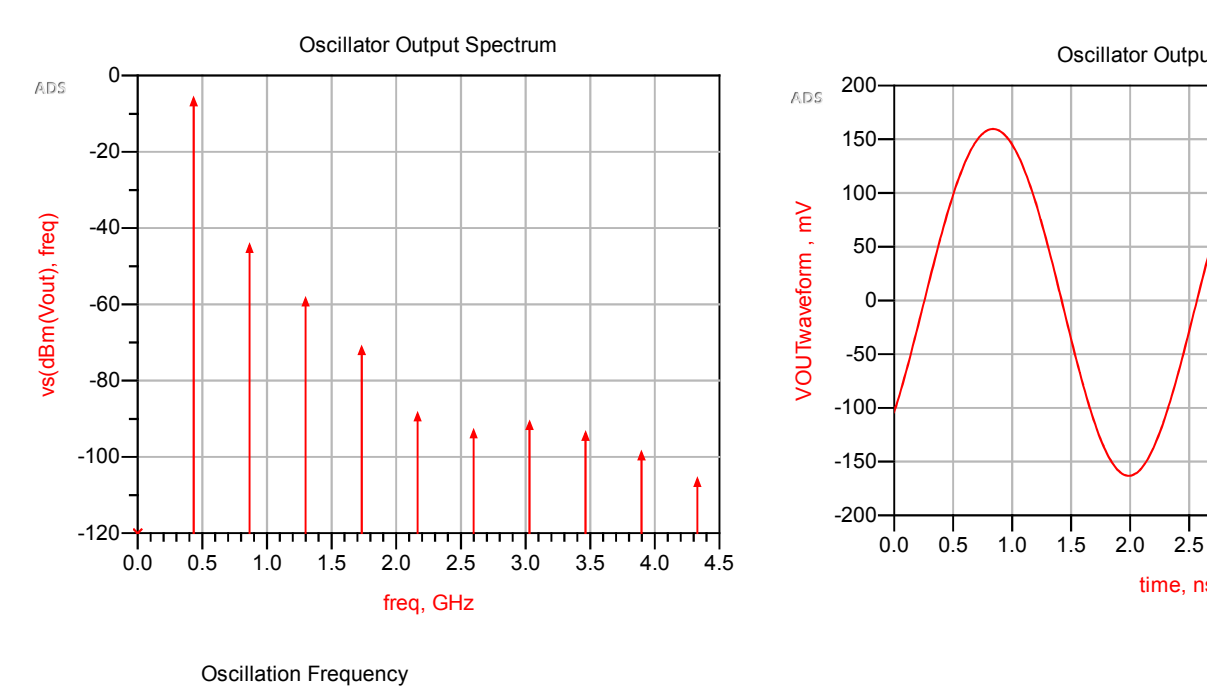

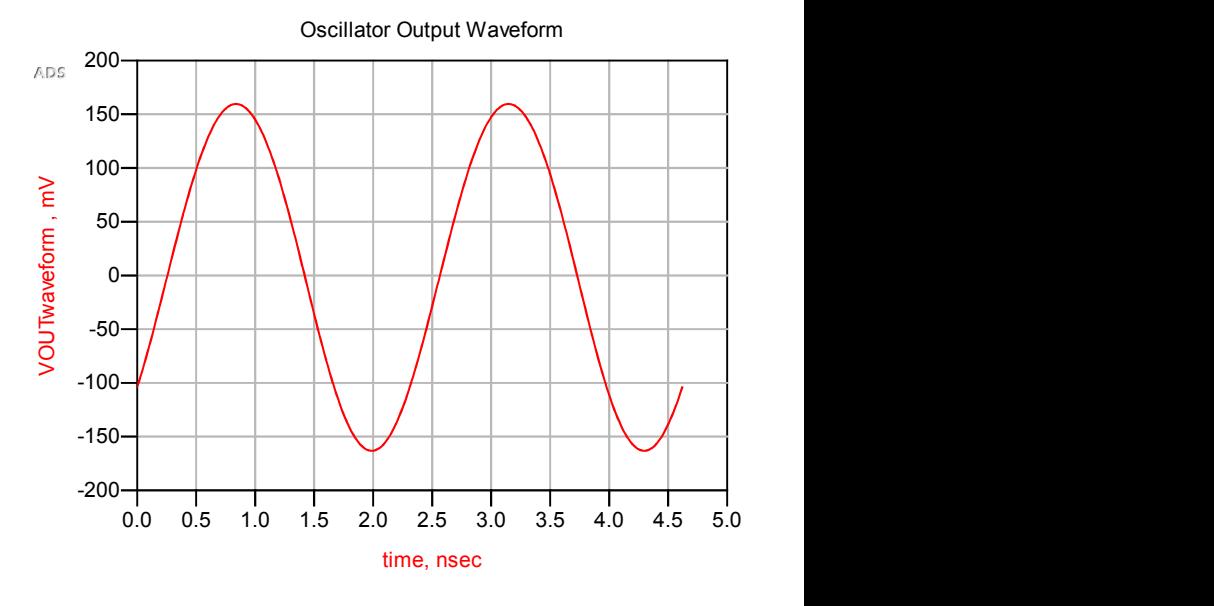

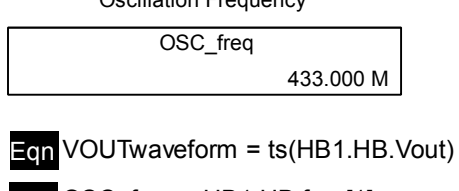

Eqn OSC\_freq = HB1.HB.freq[1]